# How To Free Download Adobe Photoshop Cs8 Pro

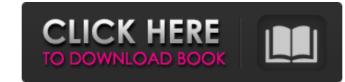

#### Photoshop 8 Free Download Windows 7 Patch With Serial Key Free Download [April-2022]

Here are some Photoshop tutorials, many of which are free, for getting started. Tutorials • Dreamstime: www.dreamstime.com • Linx Gallery: www.linxgallery.com • Mobius Digital: www.mobiusdigital.com • VideoBash: www.video-bash.com • Webbrains: www.webbrains.com • Wiley
Publishing: www.wiley.com • Ze Frank: www.ze-frank.com Software Versions • Adobe CS5: www.adobe.com/products/photoshop-elements 7: www.microsoft.com/mac/products/photoshop-elements 7: www.adobe.com/products/photoshop-elements 7: www.adobe.com/products/photoshop-elements-6.html • Adobe Photoshop Lightroom 4: www.adobe.com/products/photoshop-lightroom 3: www.adobe.com/products/photoshop-lightroom 3: www.adobe.com/products/photoshop-cs6.html • Adobe Photoshop CS6 Extended:
www.adobe.com/products/photoshop/cs6 extended.html • Adobe Photoshop CS6 Application Photoshop CS6 Application Photoshop CS6 Application Photoshop CS6 Application Photoshop CS6 Application Photoshop CS6 Application Photoshop cs6-mobile.

## Photoshop 8 Free Download Windows 7

Why should I use Elements? Photo editors like Elements are ideal for photographers. You can do a lot of editing in Elements without the need for learning a complicated editing program. The basic features that allow you to edit images include the following: Editing photos like cropping, resizing, creating basic effects like watermarking, applying filters, adding a copyright watermark, and adding a focus point Adding special effects like masking, dodging, and using collages Adding captions and special effects to images like frames, high-quality, and borders Creating new images by using cloning and cropping tools Using advanced features like making HDR images, manual selection of faces, and adding text The Elements App Here is a short video that shows what you can do with Elements: The usual image editing process is more or less the same no matter what program you use. However, the features and the sequence in which these features are used are different in Elements for editing. Watch the course: The course is done in the order that one would use Elements for editing. Watch the course: The course takes about 1 hour to complete. Introduction to the whole editing process by illustrating common basic tasks. The course is set up like a tutorial so that you will learn basic features in the sequence in which they appear in the software. This tutorial is a good place to start if you are a beginner. Creating a New Project When you first open the application, you are automatically in a new project. In this lesson, I show you how to resize a selection. The crop tool makes it easy to crop images. However, there are quite a few points to consider when doing this. Learn the more advanced techniques that you can use like the Heal tool, the Guided Edit tool, and the Clone tool. Create a Watermark to an image. I want to 05a79cecff

## Photoshop 8 Free Download Windows 7 Crack+ Activation Key Download X64

Q: MySQL AND/OR query to populate table I am attempting to have a query that populates a table. My main issue is how to have the query only check two fields, not three. So for example I want SELECT date\_format(event.date\_taken, "%Y-%m-%d") AS date\_taken FROM event WHERE state\_id = 'ISA' OR cdc.dna\_id = 'ISA' OR cdc.dna\_id = 'ISA' OR cdc.dna\_id = 'ISA' OR cdc.dna\_id = 'ISA' or NHC' OR case cdc.dna\_id when 'CDC' then cdc.structure\_id = '28.7' end I would like to only run my query against the state\_id = 'ED' if there is at least one of the following: CDC JSA NHC How would I accomplish this? A: I think you will need to use a union query: SELECT DATE\_FORMAT(event.date\_taken, "%Y-%m-%d") AS date\_taken FROM event WHERE state\_id = 'ED' AND (CDC.dna\_id = 'JSA' or NHC.dna\_id = 'JSA' or CDC.dna\_id = 'JSA' or CDC.dna\_id = 'ISA' or CDC.dna\_id = 'ISA' or cdc.dna\_id = 'ISA' or cdc.

## What's New in the?

#pragma once #include "d3d11\_d3dcompiler.h" #include "global.h" #include "global.

## System Requirements For Photoshop 8 Free Download Windows 7:

Highly optimized for NVIDIA® SLI<sup>TM</sup> and AMD CrossFireX<sup>TM</sup> enabled PC's, the A6300 features the latest factory overclocked hardware features that will keep the enthusiast satisfied. Featuring a new 8 Megapixel Dual Pixel CMOS Sensor Capture images at a resolution of up to 30.7 MP and record video up to 1080p at 30/60fps and Full HD 720p at 120fps Capture images at a resolution of up to 30.7 MP and record video up to 1080p at 30/60fps and Full HD 720p at 120fps Capture images at a resolution of up to 30.7 MP and record video up to 1080p at 30/60fps and Full

Related links:

https://atiqxshop.nl/wp-content/uploads/2022/07/Photoshop 70 Basic Akaise Kare In Hindi.pdf https://wmondemand.com/?p=15390 https://alafdaljo.com/adobe-photoshop-7-64-bit-keygen-download/ http://match2flame.com/how-to-activate-adobe-photoshop-free-download-free-trial-version-2/ https://conselhodobrasil.org/2022/07/01/photoshop-for-mac-get-adobe-photoshop-cs5/ http://fede-percu.fr/photoshop-cc-2018-download/ https://imitless-bastion-96626.herokuapp.com/filbkie.pdf https://cooltto.com/wp-content/uploads/Mediaf\_Re\_Download\_Photoshop\_Cs5.pdf https://osqm.com/adobe-photoshop-cs2-version/ http://www.giffa.ru/self-improvementcoaching/how-to-get-adobe-photoshop-elements-2019/ https://europentv.ntvbd.com/sites/default/files/webform/caelgid727.pdf http://pensjonatewa.pl/photoshop-7-0-free-download/ https://germanconcept.com/photoshop-lightroom-with-20-coupons-from-lightroom/ http://jasaborsumurjakarta.com/?p=18461 https://chouichiryuu.com/wp-content/uploads/2022/07/bervol.pdf https://farmaciacortesi.it/adobe-photoshop-for-msn-2010-full-version/ https://www.cameraitacina.com/en/system/files/webform/feedback/yelsaro873.pdf https://circles.nyc3.digitaloceanspaces.com/upload/files/2022/07/tyR5ZhH4TVVPWKvceNWF\_01\_d725e3ecd6fb7a661b7068e0796c227c\_file.pdf https://in-loving-memory.online/download-adobe-photoshop-cc-2017-32-bit-amtlib/ https://www.cameraitacina.com/en/system/files/webform/feedback/photoshop-xmp-presets-download-free\_0.pdf